## Package 'tabularmaps'

August 4, 2020

<span id="page-0-0"></span>Title Create Tile-Grid Geographical Maps

Version 0.1.0

Description The 'tabularmap' is one of the visualization methods for efficiently displaying data consisting of multiple elements by tiling them. When dealing with geospatial, it corrects for differences in visibility between areas.

License CC BY-SA 4.0

URL <https://github.com/uribo/tabularmaps>

BugReports <https://github.com/uribo/tabularmaps/issues>

**Depends**  $R (= 3.3.0)$ 

**Imports** ggforce  $(>= 0.3.2)$ , ggplot2  $(>= 3.3.0)$ , purrr  $(>= 0.3.4)$ , rlang ( $>= 0.4.7$ )

**Suggests** countrycode, zipangu, knitr, rmarkdown, test that  $(>= 2.1.0)$ 

Encoding UTF-8

LazyData true

RoxygenNote 7.1.1

VignetteBuilder knitr

NeedsCompilation no

Author Shinya Uryu [aut, cre] (<https://orcid.org/0000-0002-0493-6186>)

Maintainer Shinya Uryu <suika1127@gmail.com>

Repository CRAN

Date/Publication 2020-08-04 09:00:02 UTC

### R topics documented:

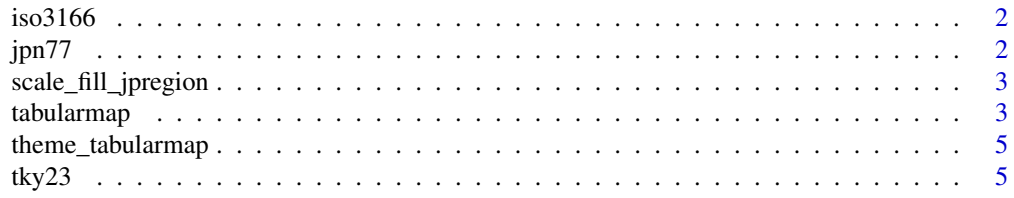

#### <span id="page-1-0"></span>**Index** [6](#page-5-0) **6**

iso3166 *Country list*

#### Description

A data frame include ISO-3166 codes.

#### Usage

iso3166

#### Format

A data frame with 250 rows 8 variables:

- country\_name:
- continent:
- region:
- iso2c:
- iso3c:
- iso3n: 3 digits number (as character)
- x: Coordinates for displaying as tabularmap
- y: Coordinates for displaying as tabularmap

jpn77 *Japan 7x7 grid dataset*

#### Description

Prefectures dataset.

#### Usage

jpn77

#### <span id="page-2-0"></span>Format

A data frame with 47 rows 8 variables:

- jis\_code: jis code
- prefecture: prefecture names
- region: region
- major\_island:
- prefecture\_kanji:
- region\_kanji:
- x: Coordinates for displaying as tabularmap
- y: Coordinates for displaying as tabularmap

scale\_fill\_jpregion *Coloring the tabularmaps by region in Japan*

#### Description

Custom ggplot2 scale for tabulamap.

#### Usage

```
scale_fill_jpregion(lang, ...)
```
#### Arguments

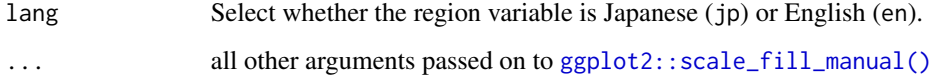

tabularmap *Create Tile-Grid*

#### Description

A ggplot2-based tabularmap that places a coordinated dataset in a rectangle.

#### Usage

```
tabularmap(
  data,
  x,
 y,
  group,
 fill = NULL,label = NULL,...,
  .expand_size = 10,
  .radius_size = 2
)
```
#### Arguments

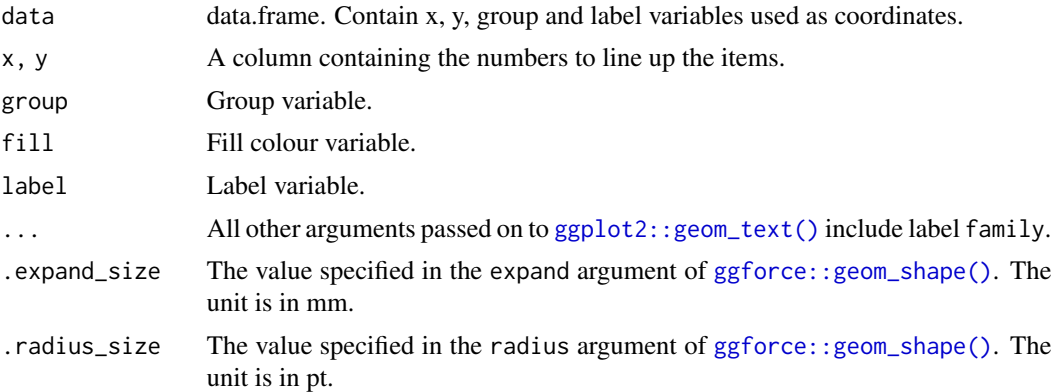

#### Examples

```
library(ggplot2)
tabularmap(jpn77, x, y, group = jis_code, label = prefecture, size = 3)
tabularmap(jpn77, x, y, group = jis_code, fill = region, label = prefecture, size = 3) +
  theme_tabularmap() +
  scale_fill_jpregion(lang = "en")
tabularmap(data.frame(
            id = letters[seq.int(9)],
            x = rep(c(1,2,3), each = 3),y = rep(c(1,2,3), times = 3),fill = seq.int(9),
            label = letters[seq.int(9)]),
  x, y,
  group = id,
  fill = fill,label = label,
  .expand_size = 20, .radius_size = 10)
tabularmap(iso3166, x, y, group = iso2c,
          fill = continent,
          label = iso2c,expand_size = 5) +
```
<span id="page-3-0"></span>

<span id="page-4-0"></span>theme\_tabularmap() + guides(fill = FALSE)

theme\_tabularmap *Tabularmap theme*

#### Description

Custom ggplot2 theme for tabulamap.

#### Usage

theme\_tabularmap(...)

#### Arguments

... all other arguments passed on to [ggplot2::theme\\_minimal\(\)](#page-0-0)

#### tky23 *Special wards of Tokyo*

#### Description

Tokyo 23 wards dataset.

#### Usage

tky23

#### Format

A data frame with 23 rows 5 variables:

- no: Identifical number
- ward: Name
- ward\_kanji: Names in Kanji
- x, y: Coordinates for displaying as tabularmap

# <span id="page-5-0"></span>Index

∗ datasets iso3166, [2](#page-1-0) jpn77, [2](#page-1-0) tky23, [5](#page-4-0) ggforce::geom\_shape(), *[4](#page-3-0)* ggplot2::geom\_text(), *[4](#page-3-0)* ggplot2::scale\_fill\_manual(), *[3](#page-2-0)* ggplot2::theme\_minimal(), *[5](#page-4-0)* iso3166, [2](#page-1-0) jpn77, [2](#page-1-0) scale\_fill\_jpregion, [3](#page-2-0) tabularmap, [3](#page-2-0)

theme\_tabularmap, [5](#page-4-0) tky23, [5](#page-4-0)